## Задача Е. Повторяющиеся элементы

Распечатайте только те значения элементов массива, которые встречаются в нём более одного раза, при этом каждое значение должно быть распечатано только один раз.

Элементы следует распечатывать в том порядке, в котором они впервые встречаются в массиве.

Массив менять нельзя. Можно использовать вложенные циклы. На вход программе сначала подаётся значение n<100. В следующей строке расположены п элементов массива - целые числа, по модулю не превосходящие 30000.

Примеры входные данные 8 43525135

выходные данные 35

 $A=[]$  $B = []$ 

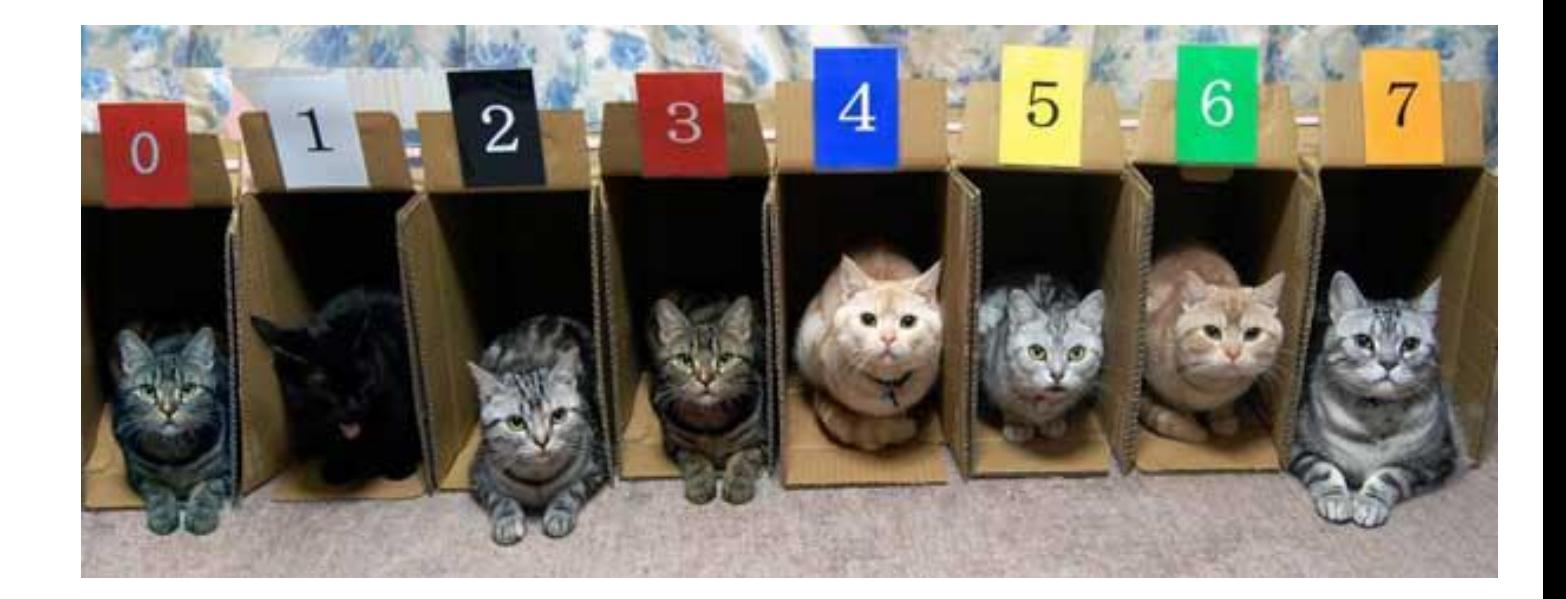

```
for i in range(int(input())):
  A.append(int(input())for i in range(len(A)):
  g=0for u in range(i+1, len(A)):
     if A[i] == A[u]:
        g=1break
  if g==1:
     g=0for u in range(len(B)):
        if A[i] == B[u]:
          g=1break
     if g==0:
        B.append(A[i])
print(B)
```